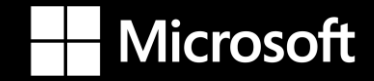

### What's new and what's next **for the Microsoft Power Platform**

**Harald Wentein Sr. GTM Lead – Microsoft Power Platform – Western Europe**

in www.linkedin.com/in/haraldwentein

### **Microsoft Power Platform**

**No code, low code, and pro code - all are welcome**

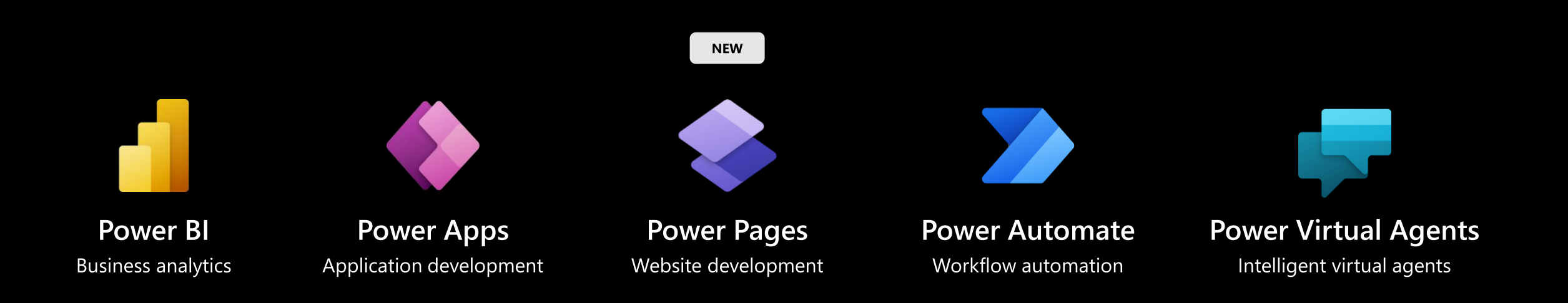

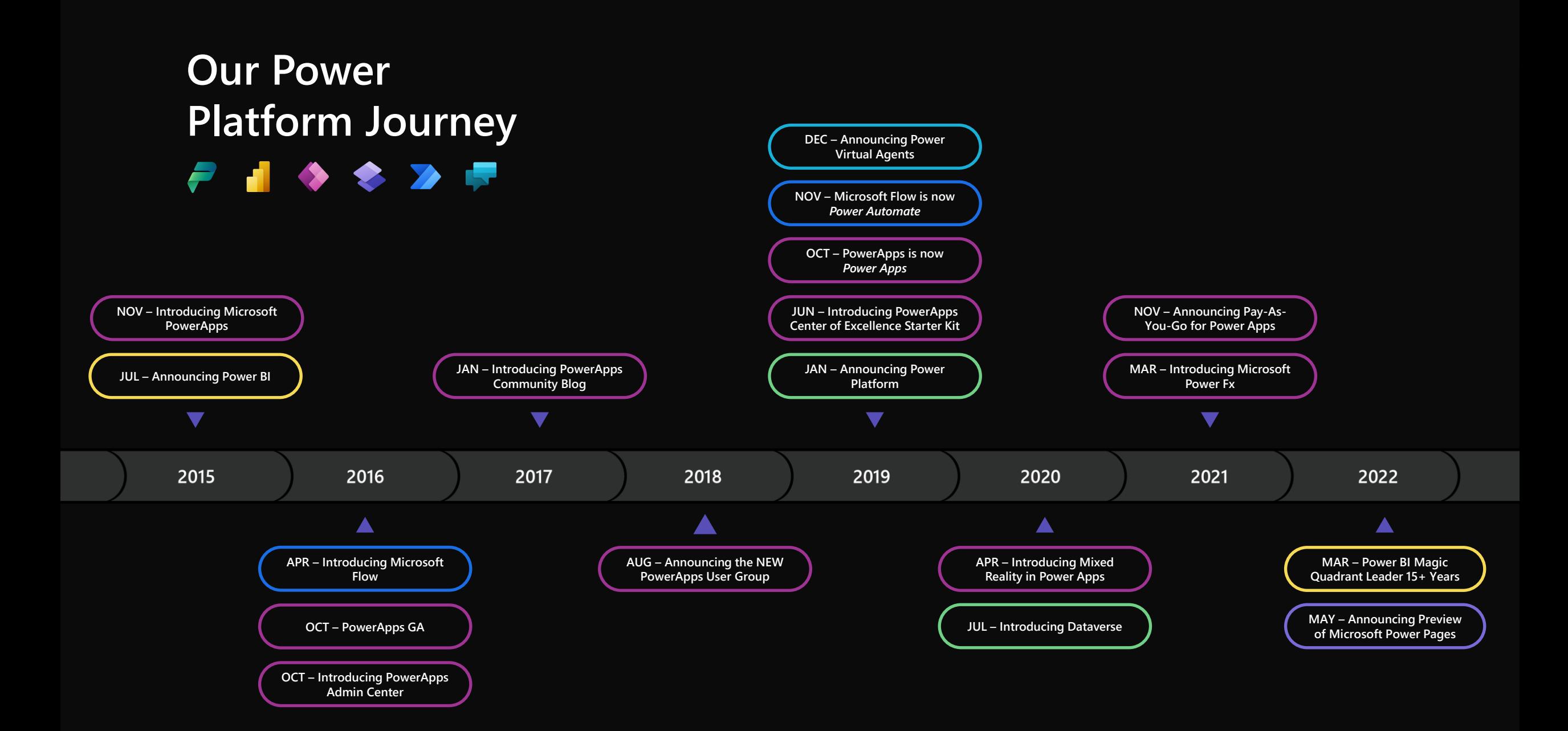

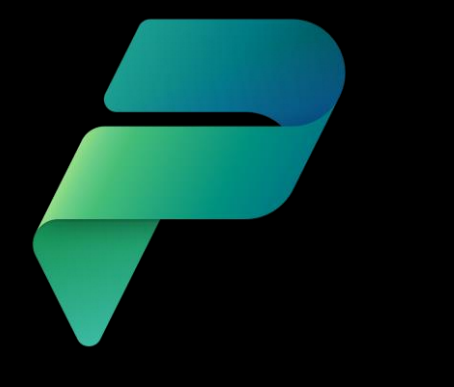

# 27N+

**active users on the Power Platform every month**

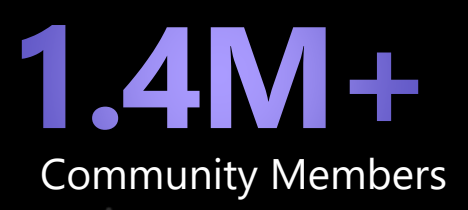

●

 $\bullet$ 

 $\bullet\bullet\bullet$ 

 $\bullet$ 

 $\bullet$ 

 $\bullet$ 

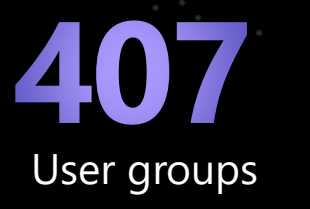

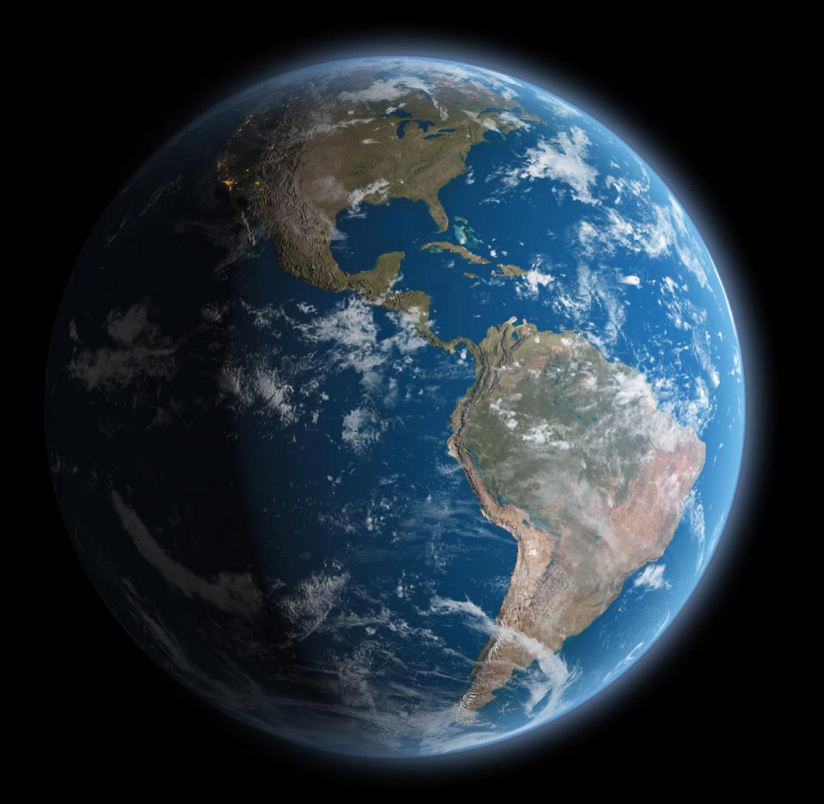

### **Microsoft Mission**

**Empower every person and every organization on the planet to achieve more**

## **Power Platform**

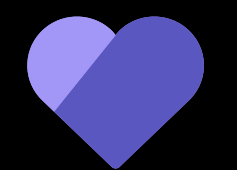

**Collaborative Apps**

### **Building Collaborative Apps with the Power Platform**

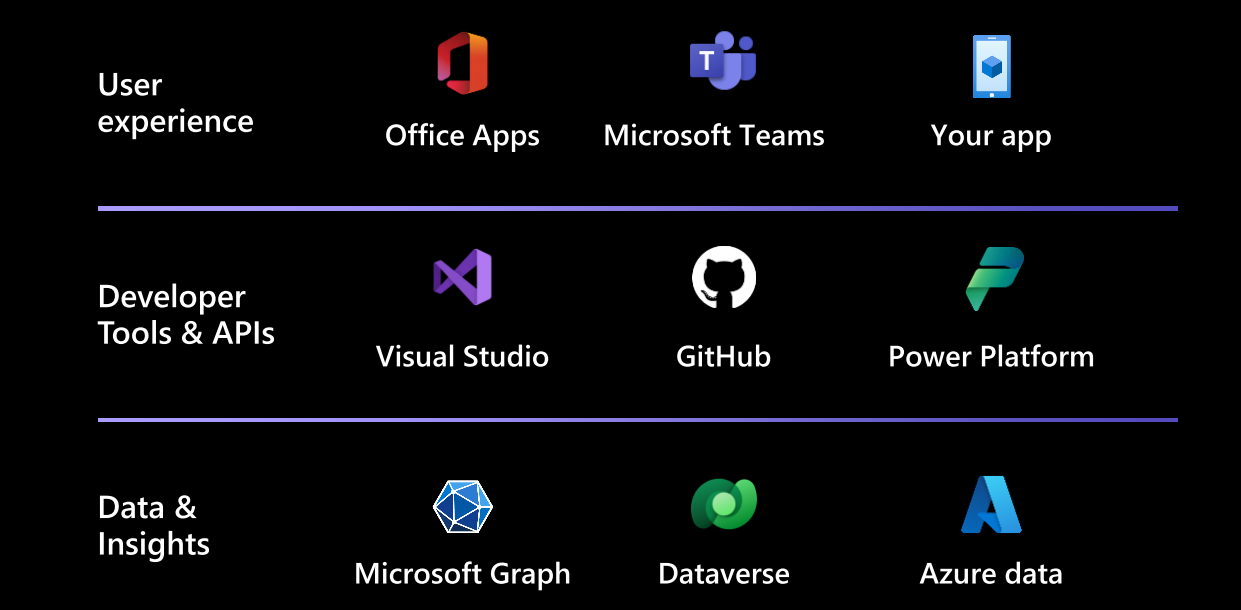

# **Cards**

**Rapidly build adaptive** cards in low code

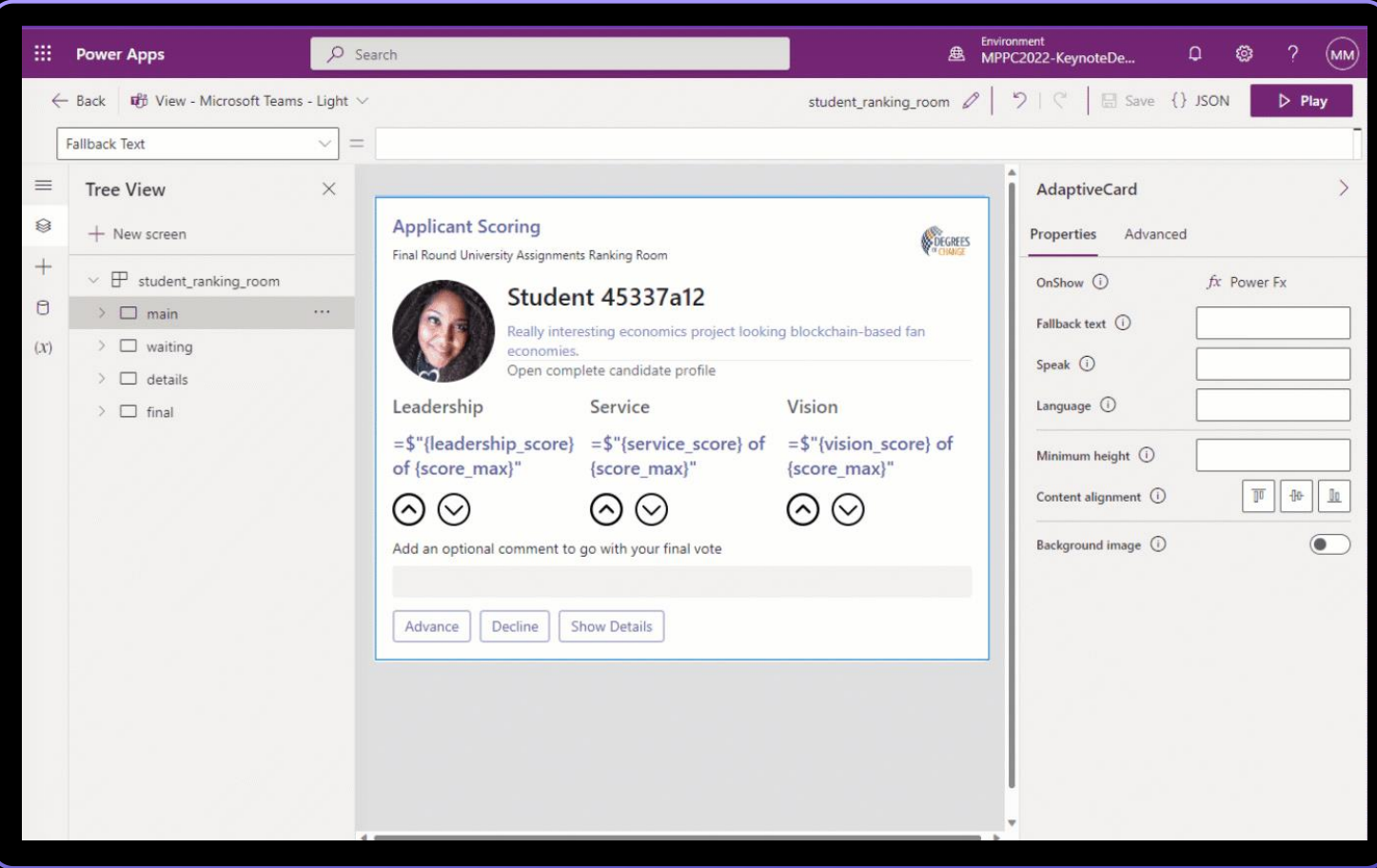

Coauthoring

### **Multiple developers for the same app simultaneously**

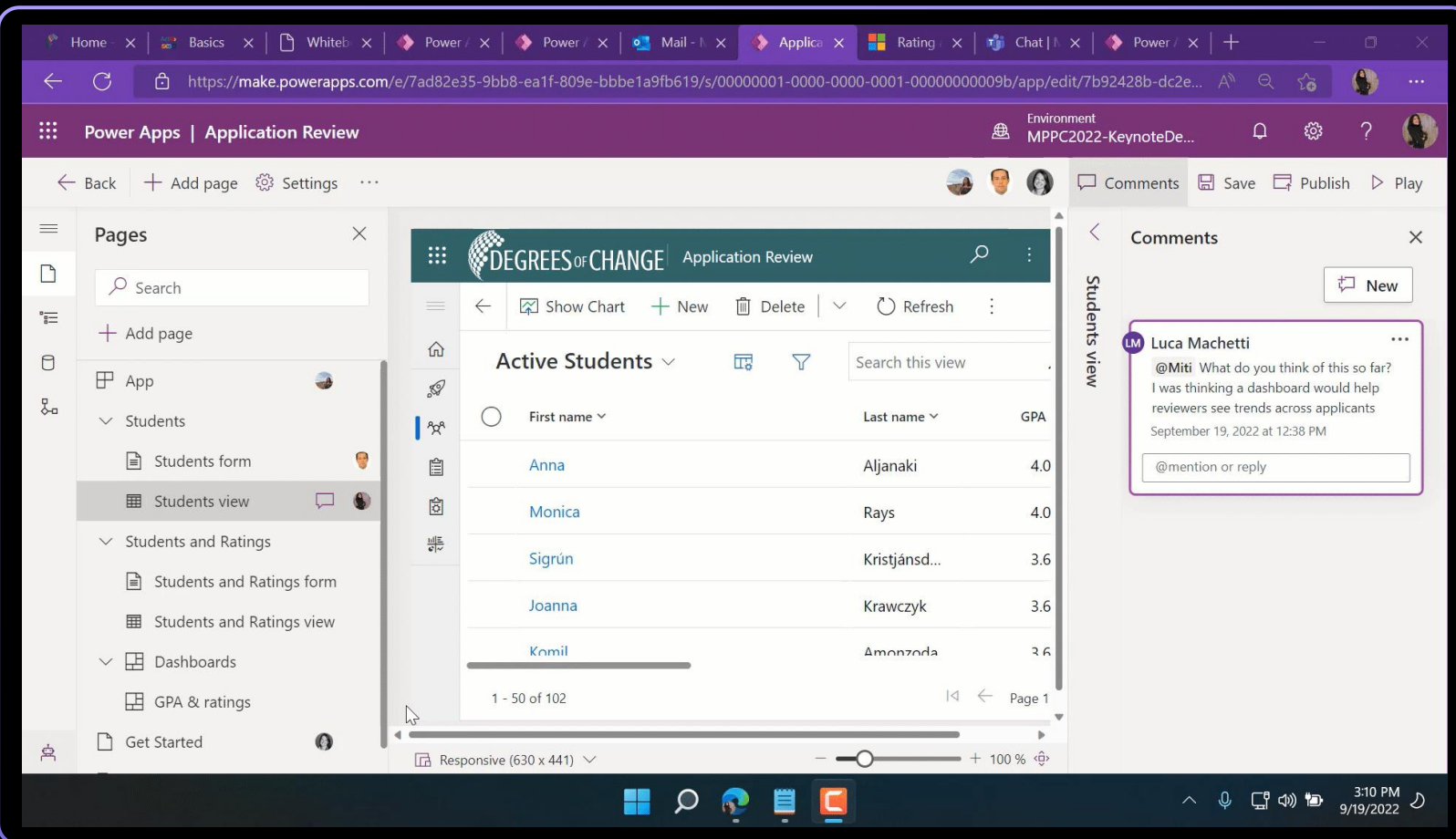

**Maker matching** 

**Find your organization's internal resources**

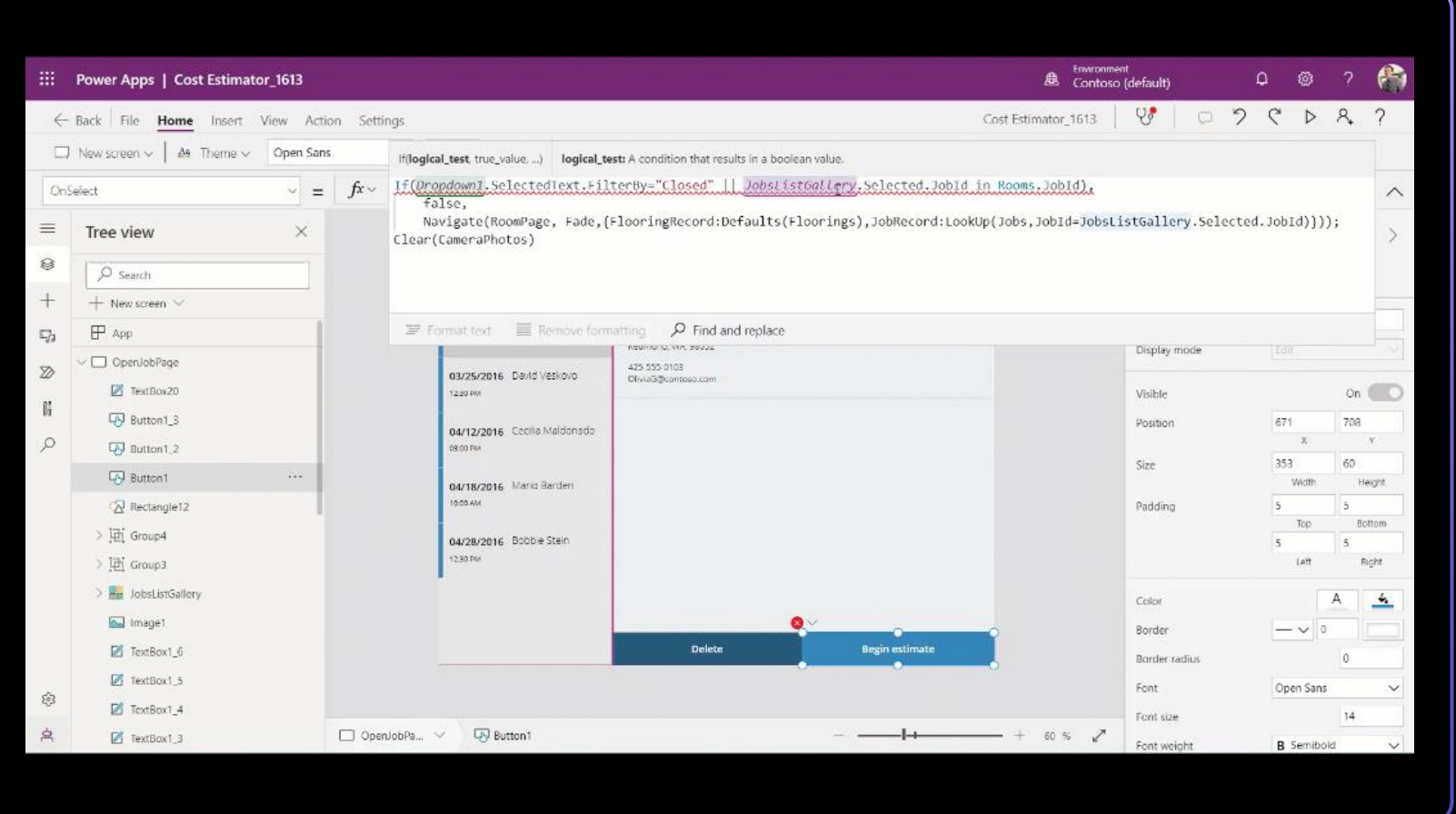

*[Maker matching using an integrated virtual agent in Power Apps \(preview\) -](https://learn.microsoft.com/en-us/power-apps/maker/common/maker-matching) Power Apps | Microsoft Learn*

## **Power Platform**

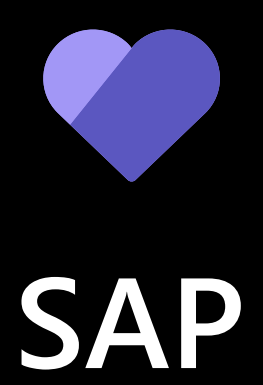

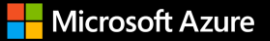

### **Powerful platforms, better together**

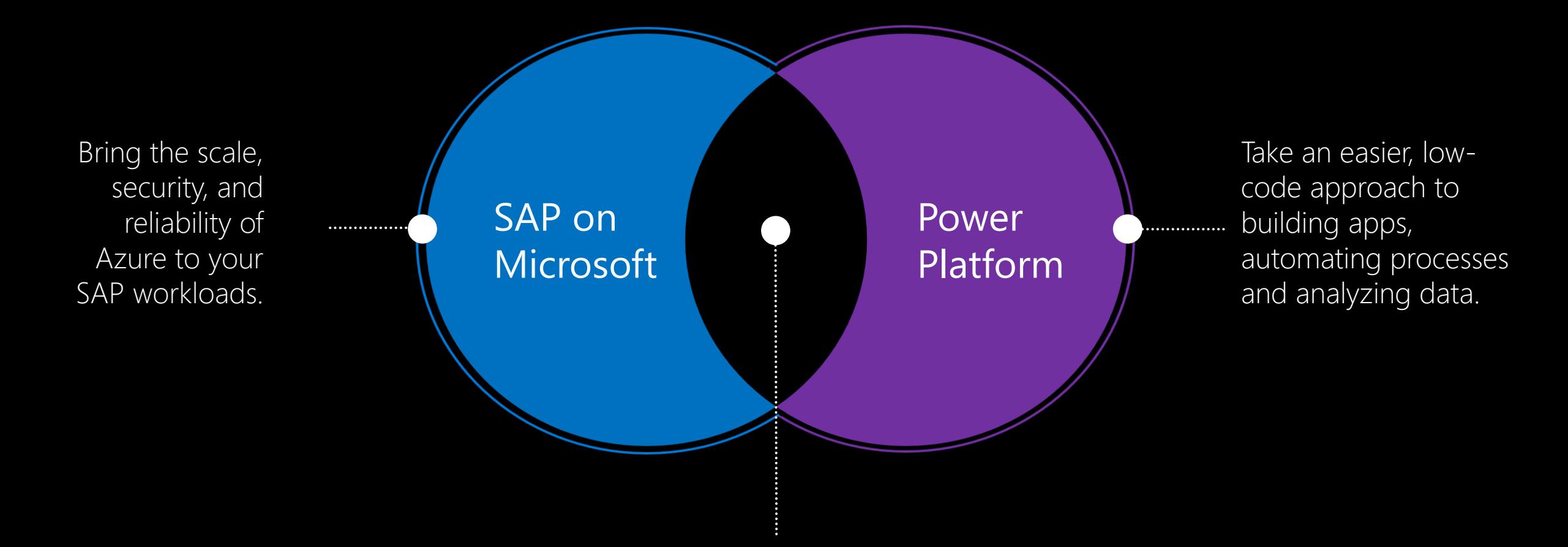

Empower everyone in your organization to build more productive SAP solutions, from deeper analytics to more efficient business processes - all while protecting mission critical SAP data.

### **SAP connectivity options for Power Platform**

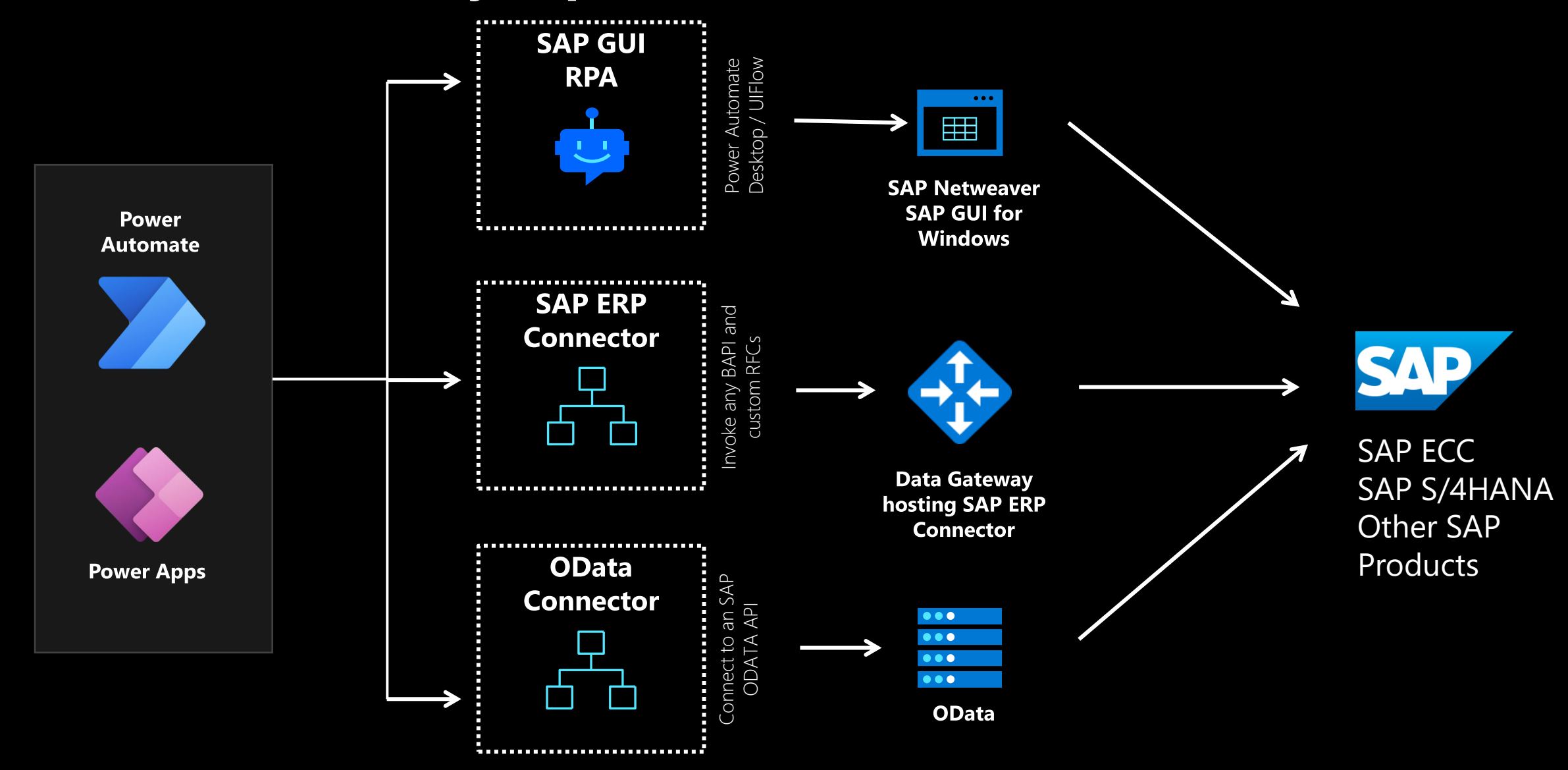

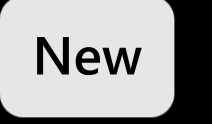

### **Pre-build Power Apps**

- **Order to Cash**
- **Procure to Pay**
- **Record to Report**
- **Make to Stock/Make to Order (MRP)**

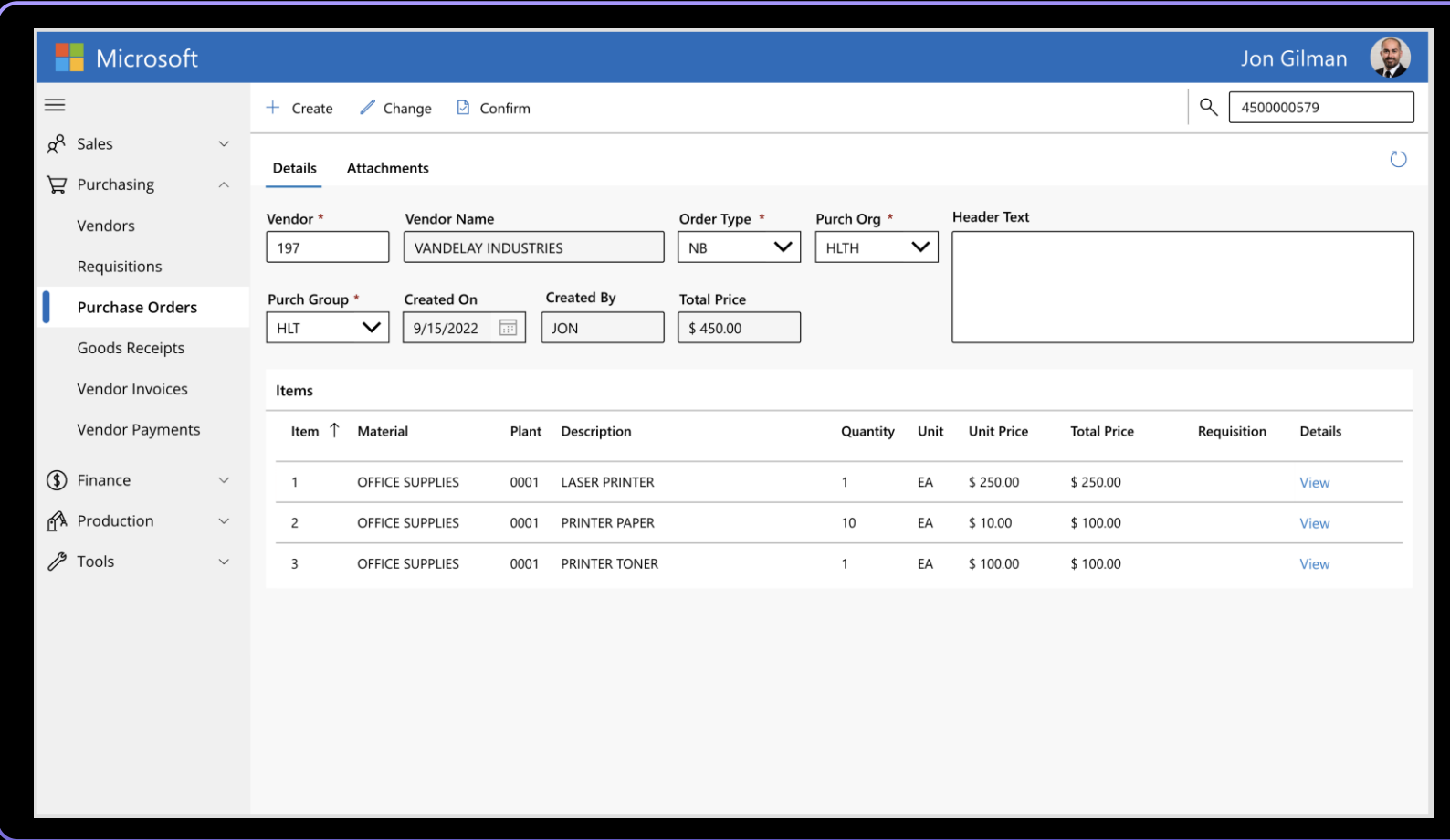

*[Understand prebuilt solution available for integrating SAP with Power Platform \(preview\) -](https://learn.microsoft.com/en-us/power-automate/sap-integration/solutions) Power Automate | Microsoft Learn*

### **Pre-build Power Automate Flows**

- **Order to Cash**
- **Procure to Pay**
- **Record to Report**
- **Make to Stock/Make to Order (MRP)**

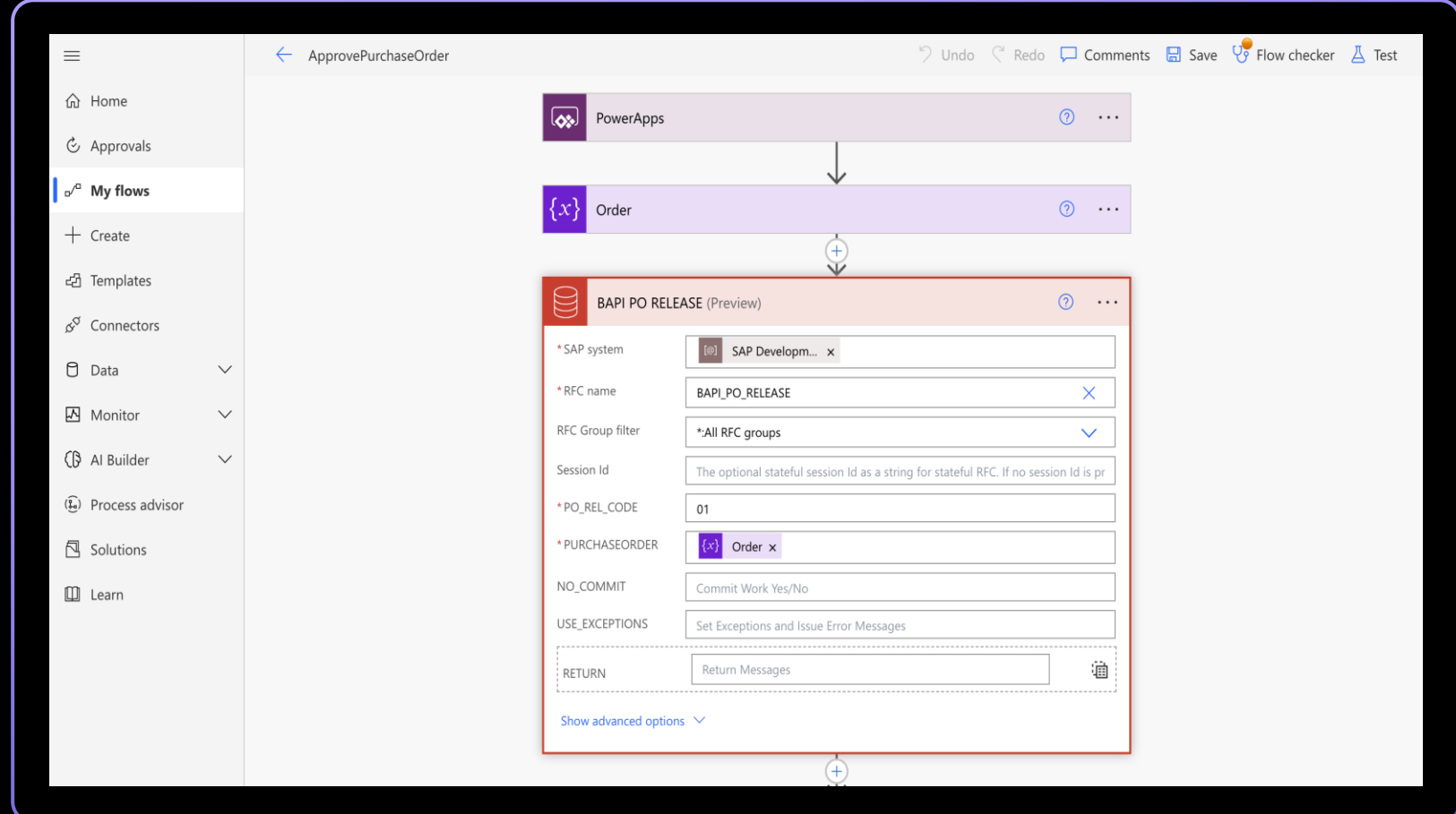

*[Understand prebuilt solution available for integrating SAP with Power Platform \(preview\) -](https://learn.microsoft.com/en-us/power-automate/sap-integration/solutions) Power Automate | Microsoft Learn*

## **Power Platform**

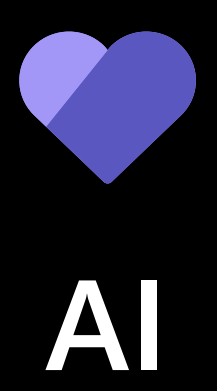

### **Image to App**

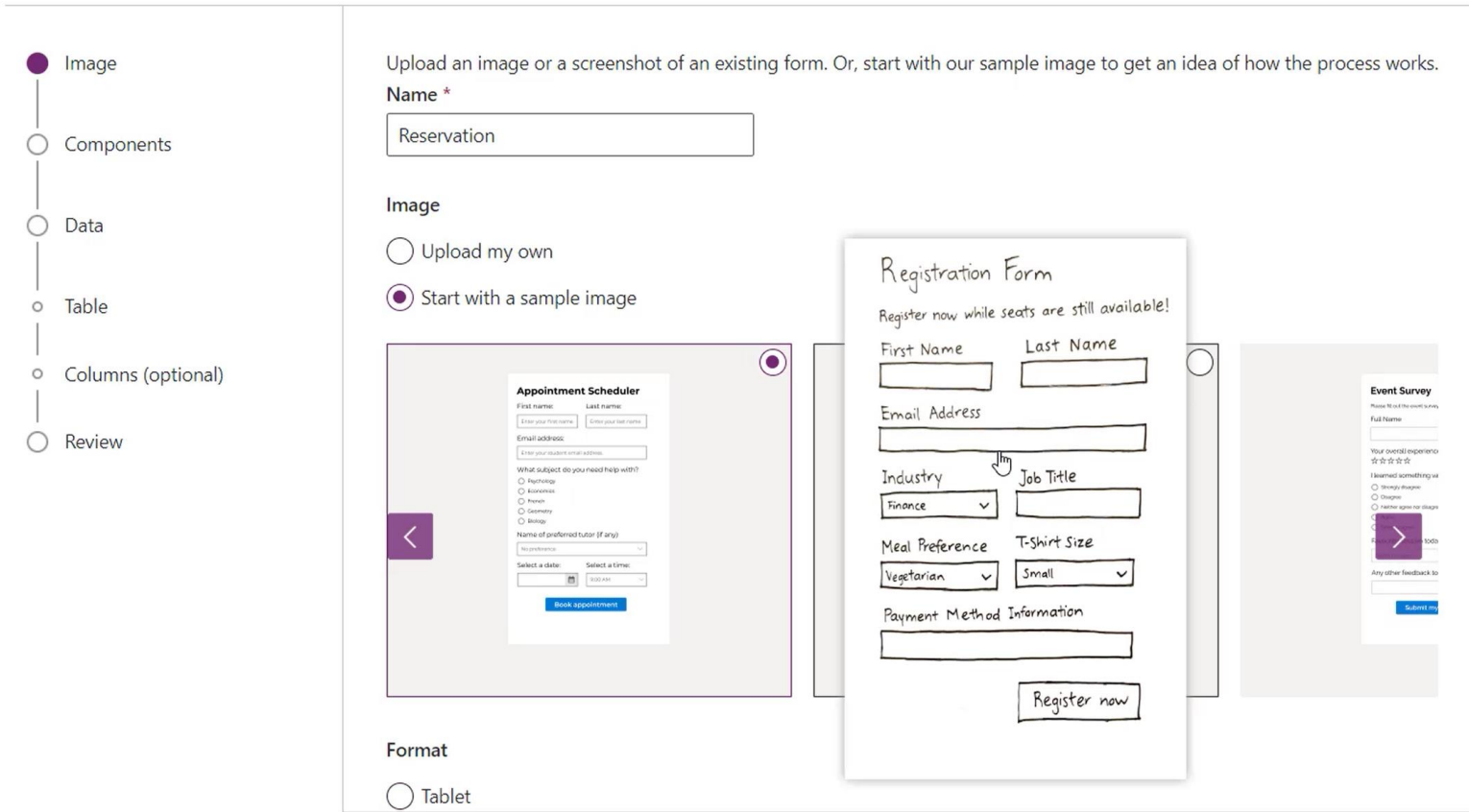

 $\frac{1}{2}$  Microsoft

 $\leftarrow$  Upload an image

**Power Apps** 

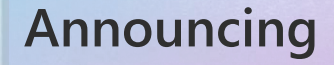

# Natural language to cloud flow in Power Apps & Power Automate

## **Power Platform**

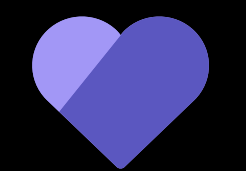

**Pro Devs**

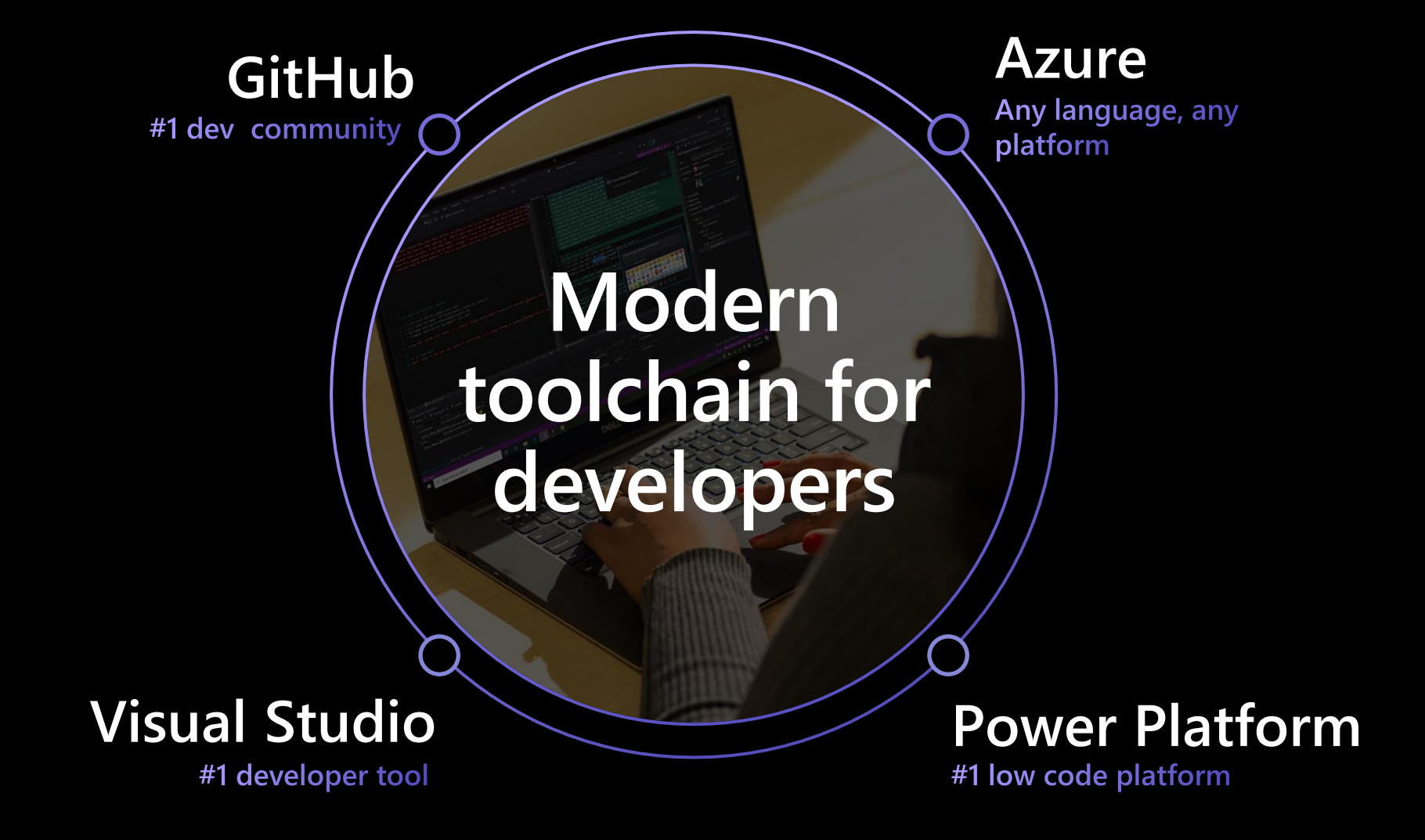

### **Power Platform is built on a platform that lasts**

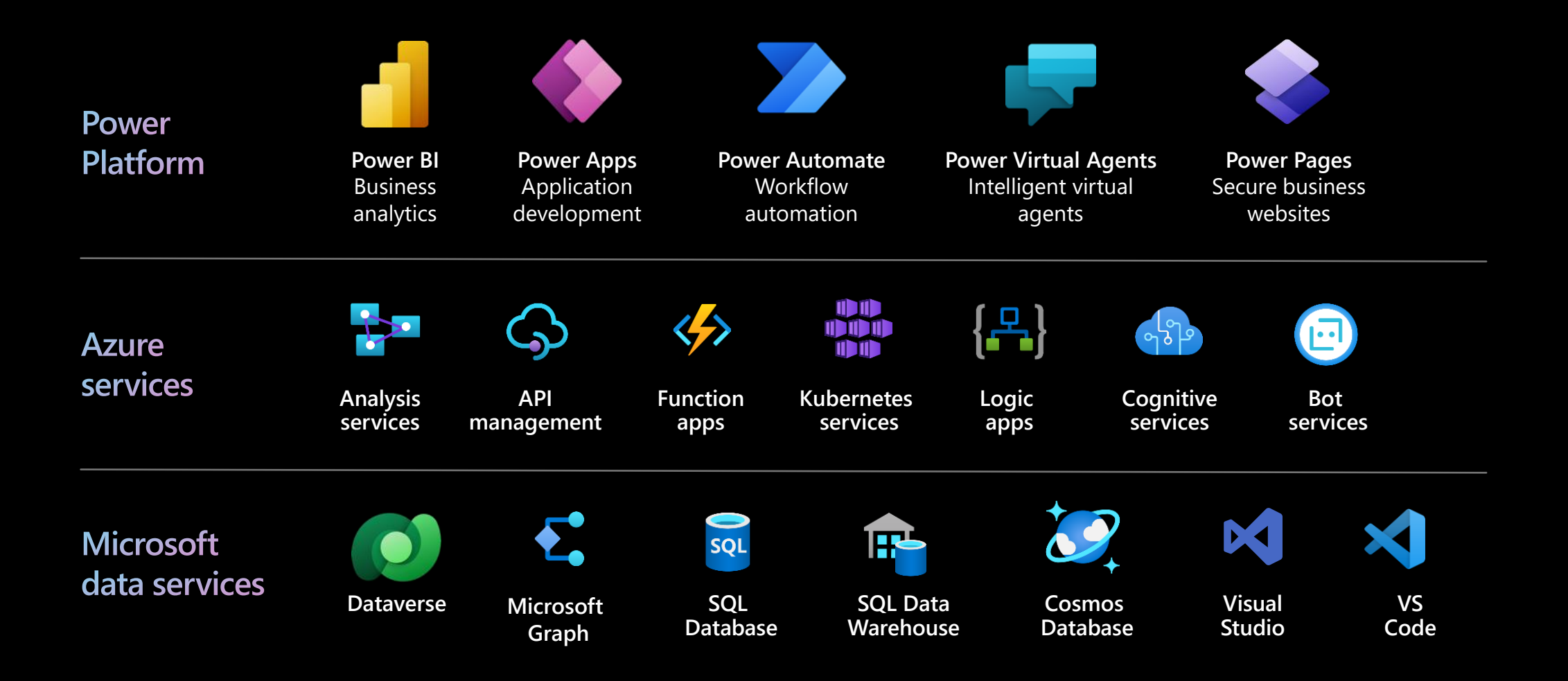

### **Power Platform Visual Studio extensions**

**Unlock the power of Visual Studio and Visual Studio Code with Power Platform**

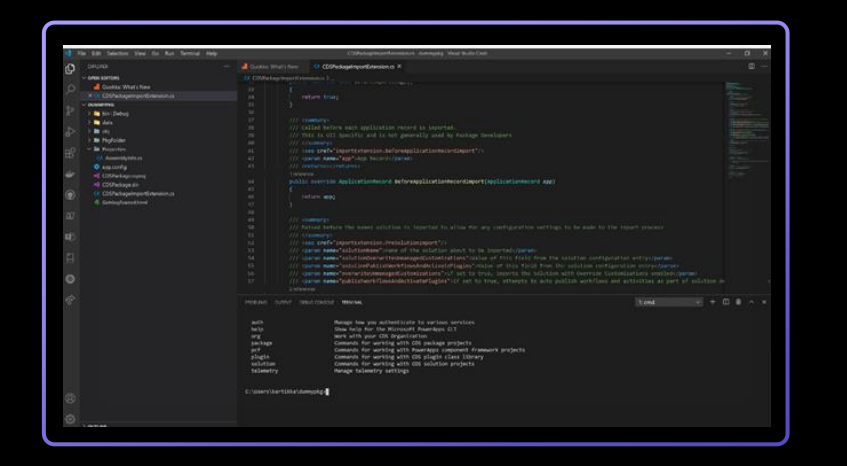

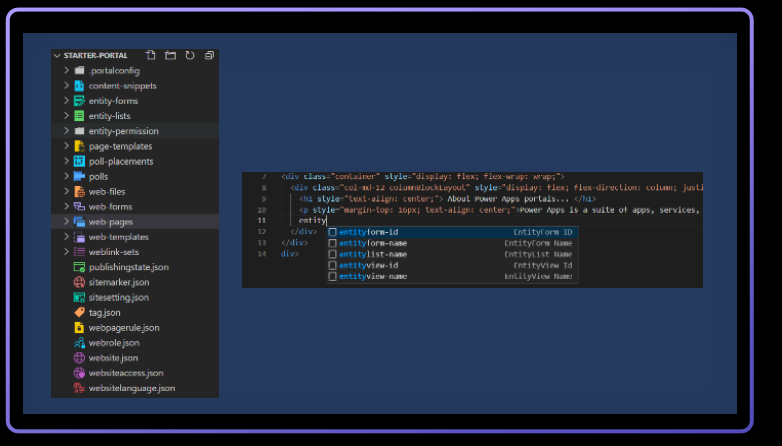

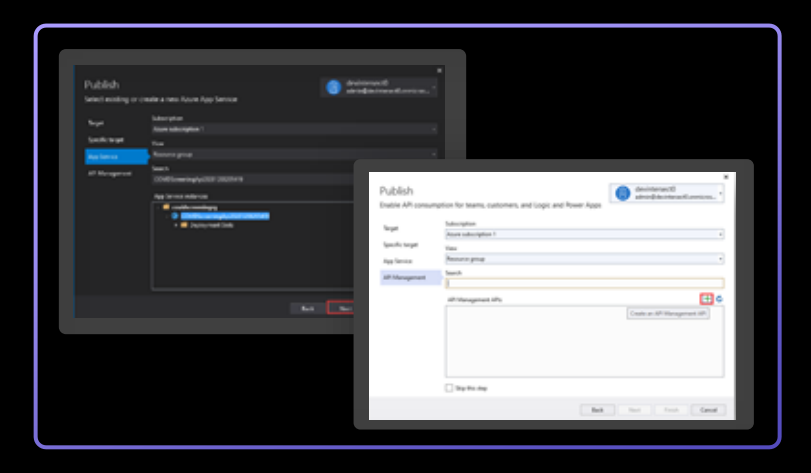

**Extend directly from VS Code** 

The VS Code extension for Power Platform enables js / ts extensibility

#### **Configure portals using VS Code**

The VS Code extension for Power Apps portals adds CSS, HTML, and ts/js customization

### **Seamlessly publish your API**

The Visual Studio extension can publish APIs in Azure API management while deploying a Power Platform connector.

## **Synapse Link for the Power Platform**

### **Bridges apps and Synapse**

- One click configuration
- $\cdot$  Real-time replication from Dataverse to a Synapse workspace
- Carries Common Data Model format and metadata from Dataverse to Synapse
- Supports all transactional apps built on Dataverse (Power Apps, Dynamics 365, Project, Teams Approvals, etc.)

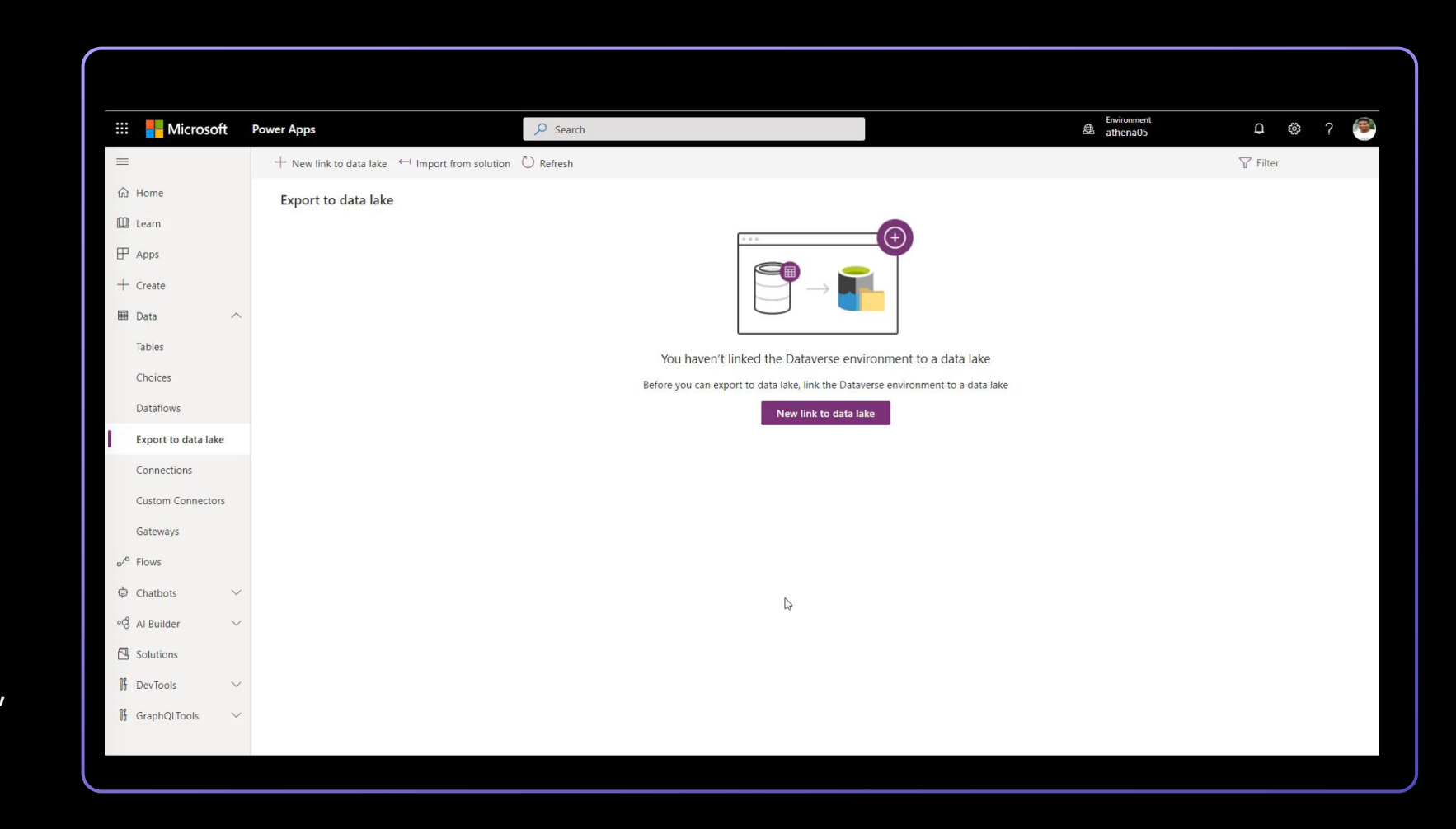

### **Power Platform Pipelines**

**Built-in deployment pipelines reduce friction, deliver more visibility, and simplify collaboration**

### **Coming in Nov**

Configure deployments without leaving the low code experience

Validates dependencies, what-if deployments, and built-in audit trail covering all activities

Reduce friction and improve collaboration for fusion teams

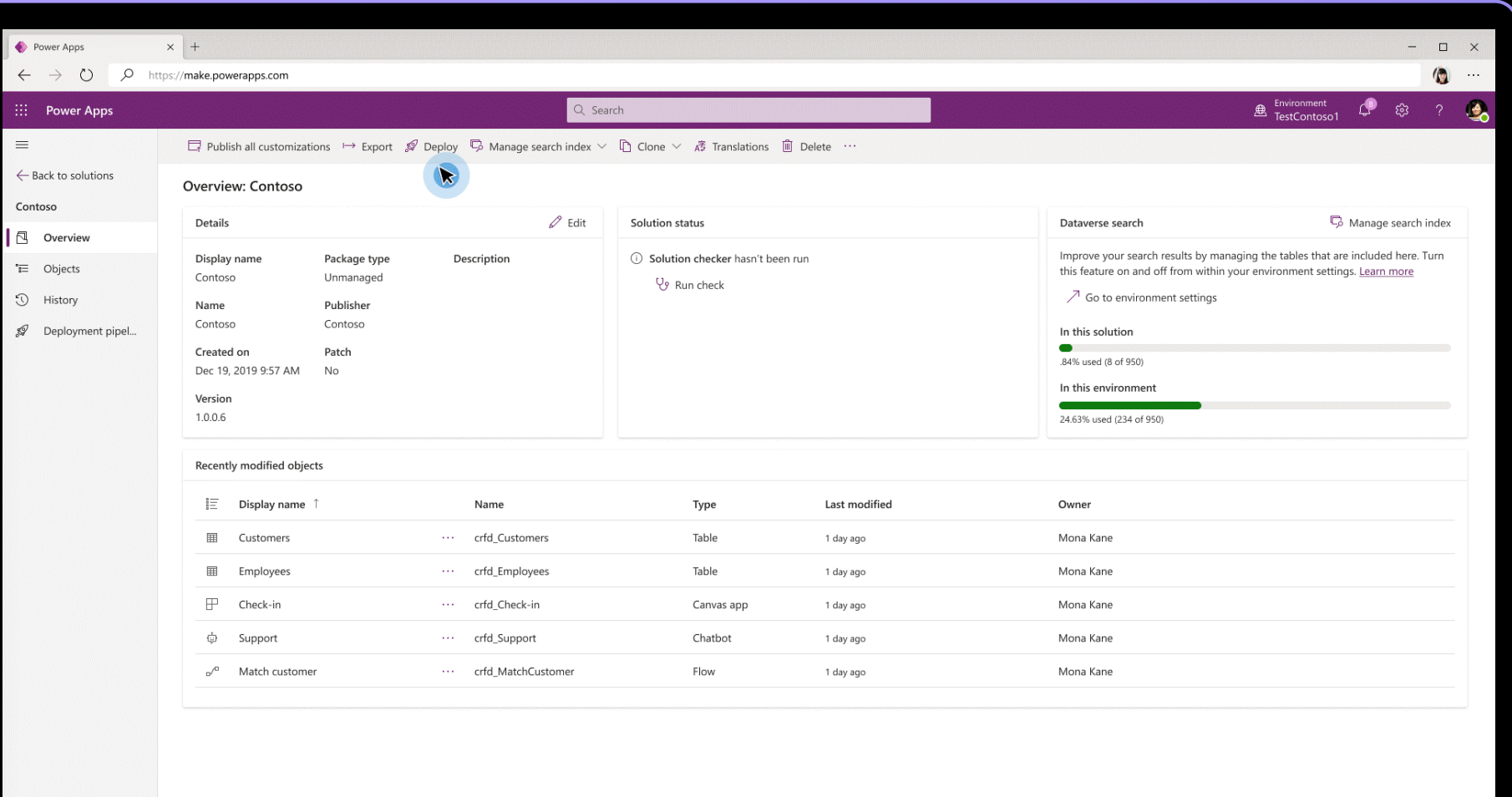

 $\blacksquare$   $\in$   $\lhd$ 

 $7/27/2021$ 

## **Power Platform**

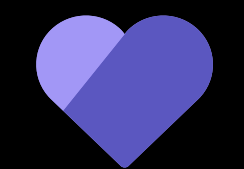

### **Governance**

### **Power Platform Adoption Guidance**

**Access Power Platform guidance as part of your Microsoft adoption journey**

Detailed guidance on adoption best practices for Power Platform across the organization.

Understand how to best define your strategy and vision, implement the right guard rails, and nurture and grow your internal community.

Understand how to leverage the Center of Excellence (CoE) Starter Kit.

> **Access Power Platform guidance** aka.ms/powerplatadoption

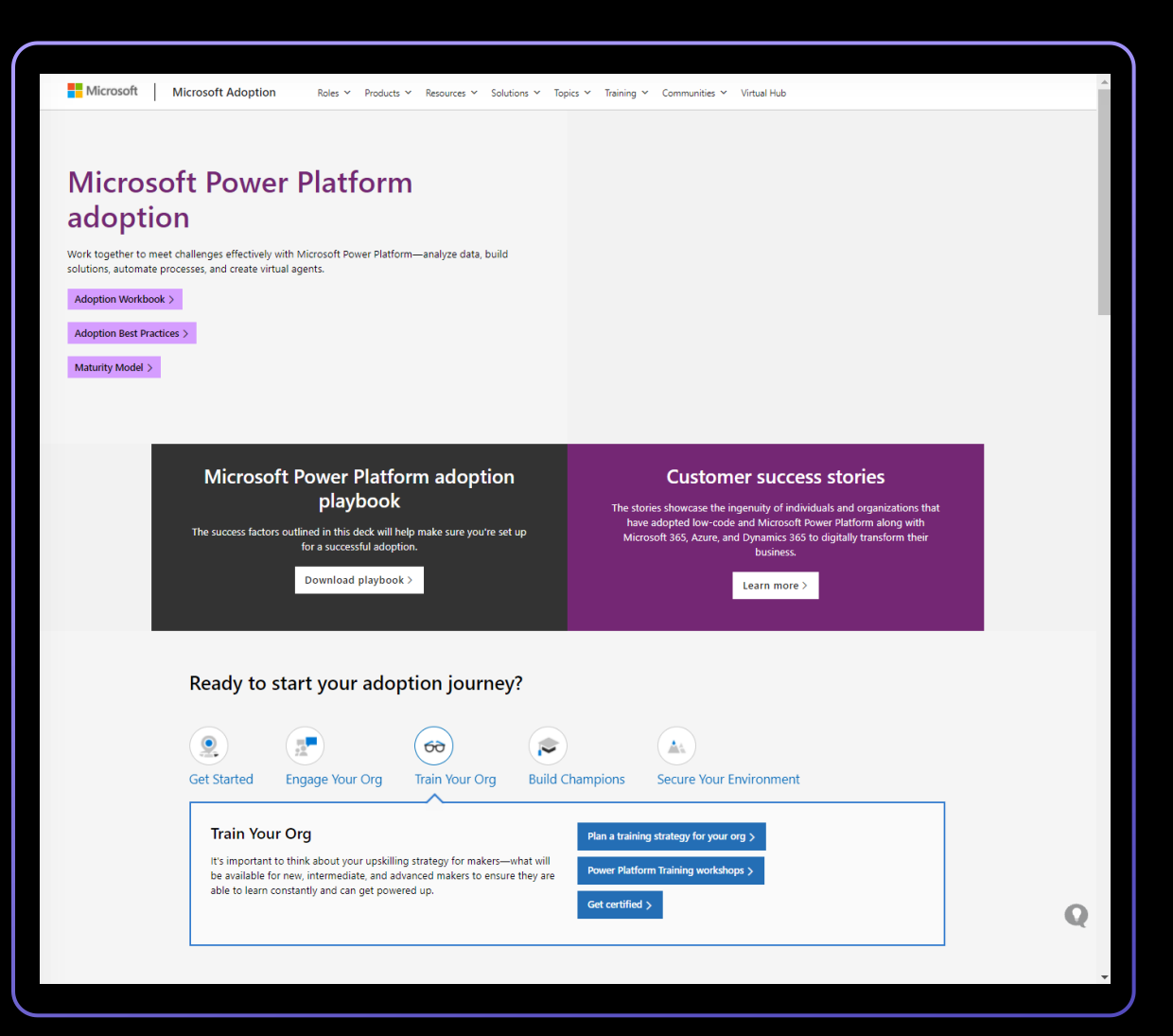

### **Managed Environments**

More visibility More control Less effort

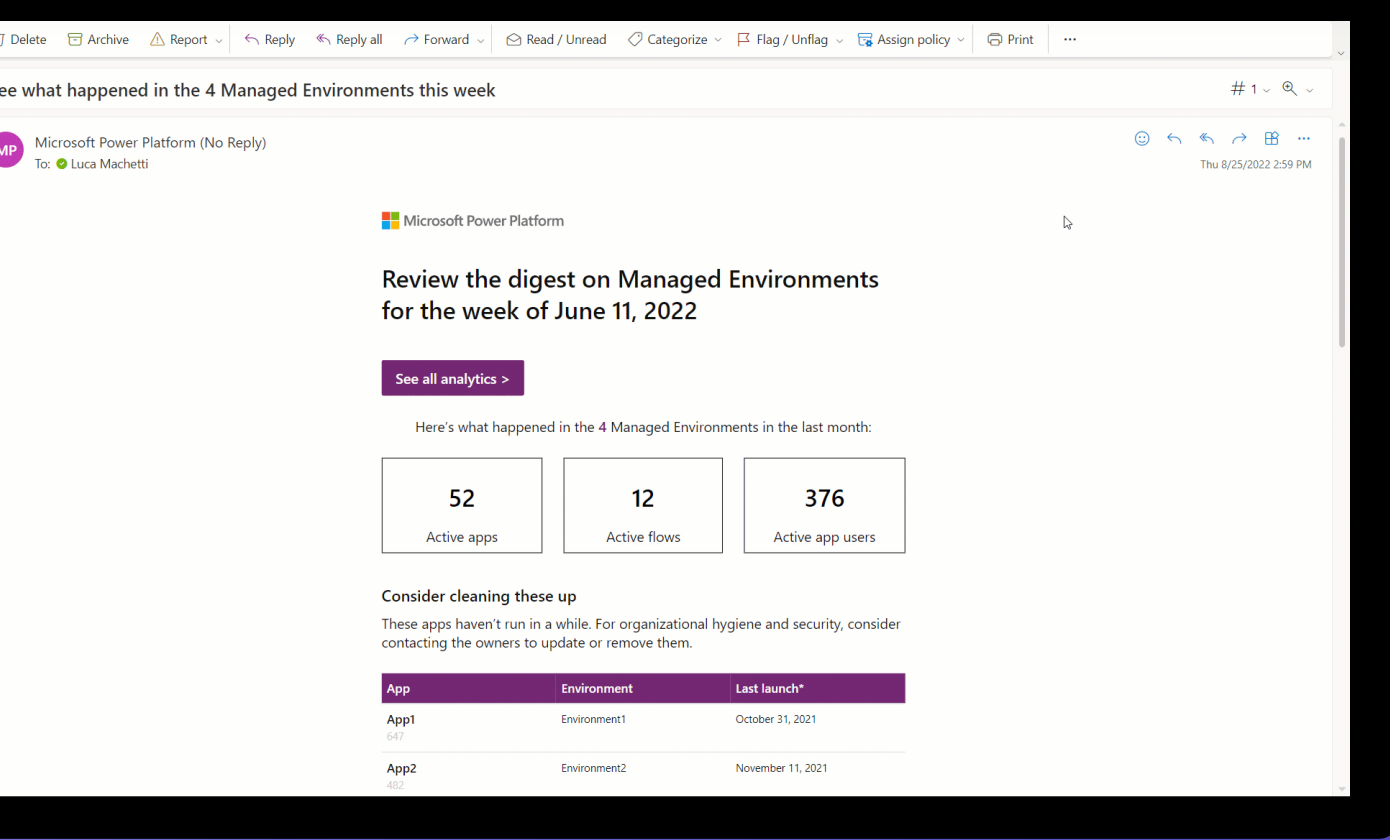

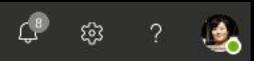

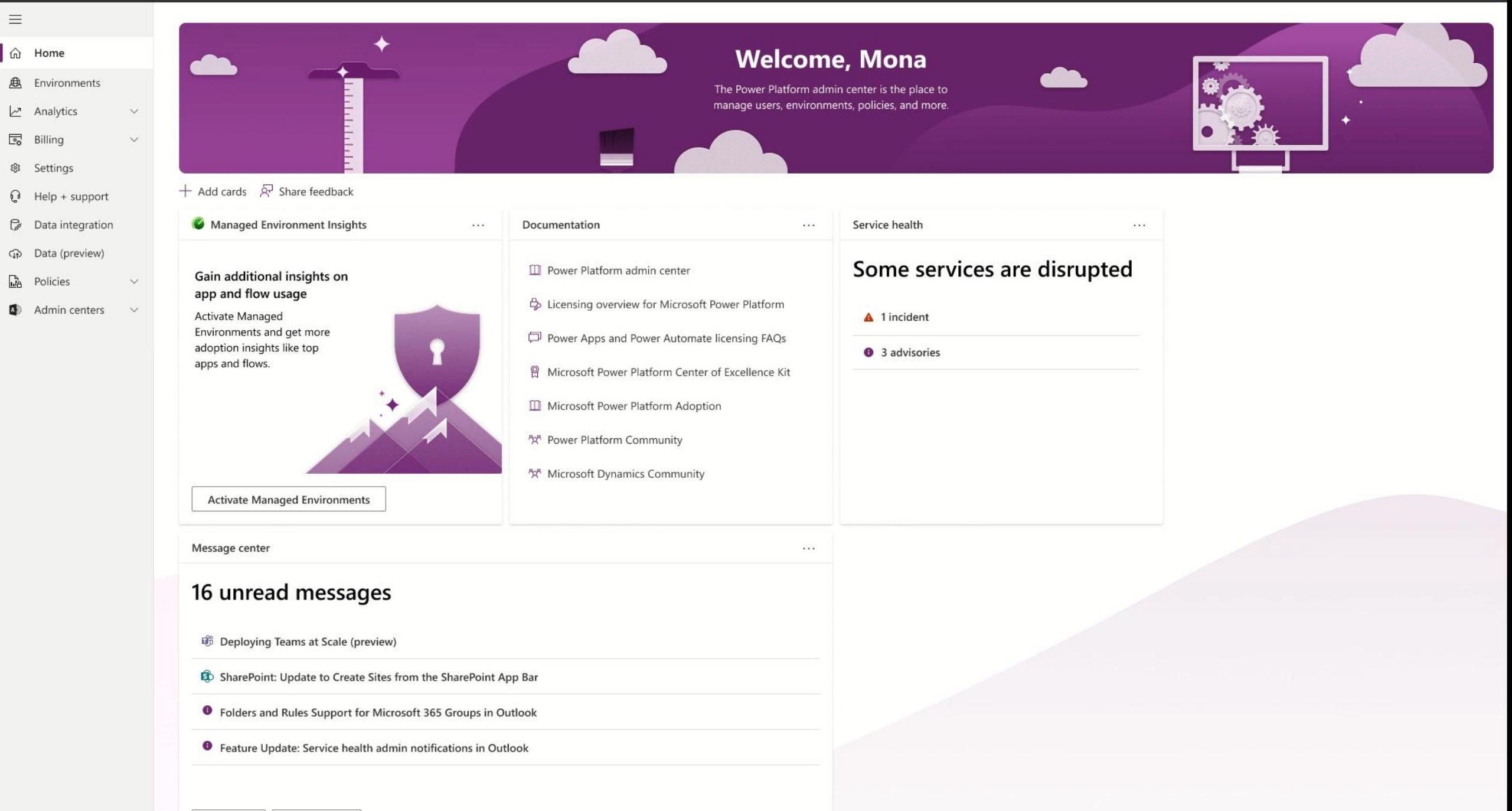

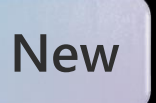

### **Automation COE toolkit**

### **Drive automation adoption and measure ROI**

**https://aka.ms/AutomateCoE**

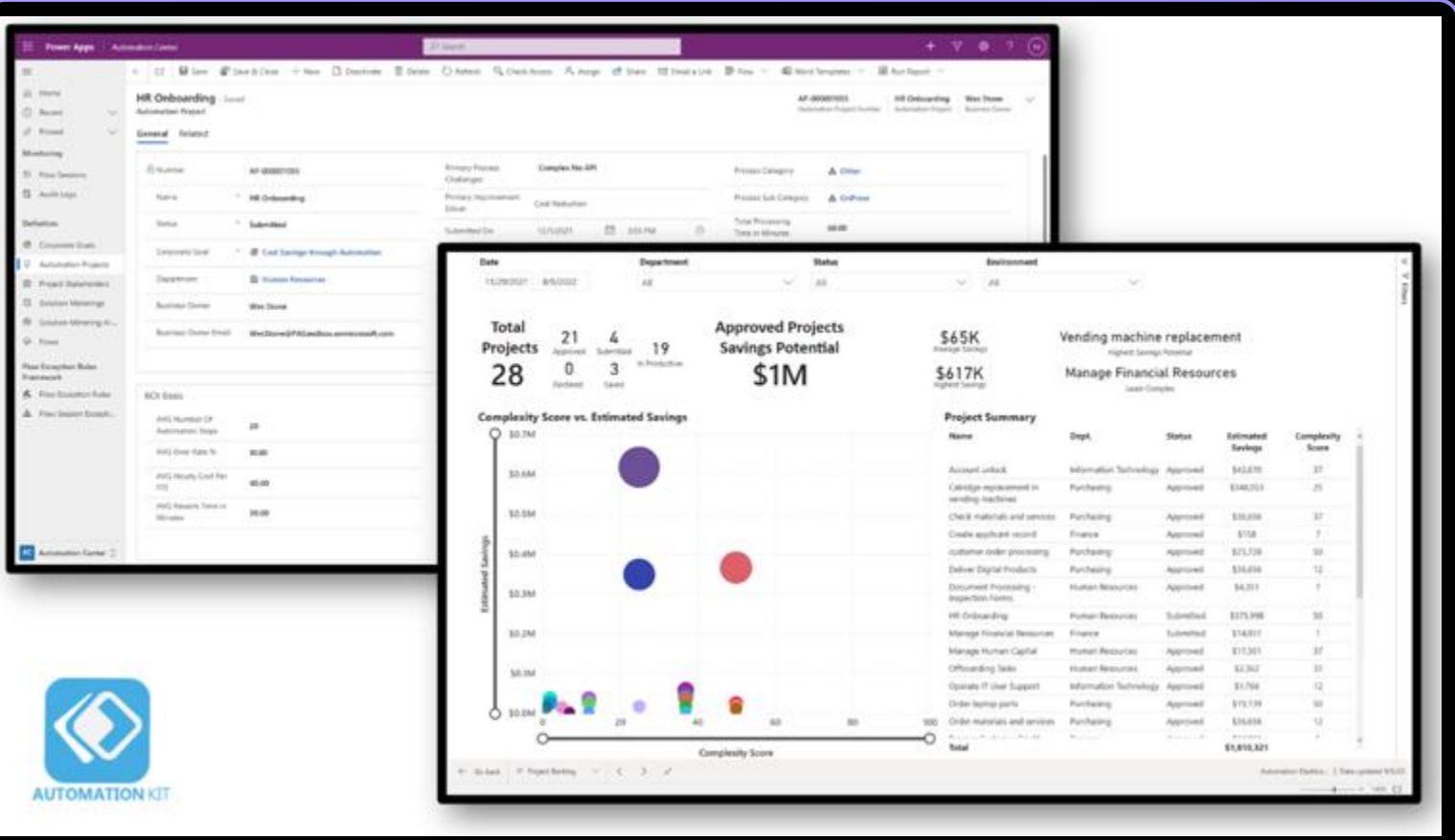

## **Power Platform**

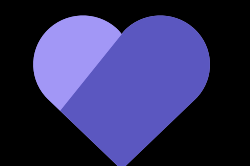

**Skilling**

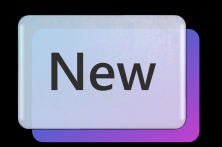

**Power Up** 

#### **Program benefits**

On successful completion of the program, you'll help uncover business problems where technology can benefit the daily operations for any organization. Additionally, you'll use Microsoft Power Platform to analyze data, build solutions, automate processes, and create intelligent chatbots.

#### Learn with a guided curriculum

Discover new skills with interactive learning paths and hands-on labs, and you can attend instructor-led webinars.

#### **Get certification vouchers**

Program participants will be awarded vouchers to register for Microsoft Power Platform certification exams.

#### **Receive recognition**

By completing the learning paths, you'll be awarded community-recognized badges to help you advance or find new career opportunities.

#### Be part of a community

You'll have support along the way and will have access to experts, peers, and local events.

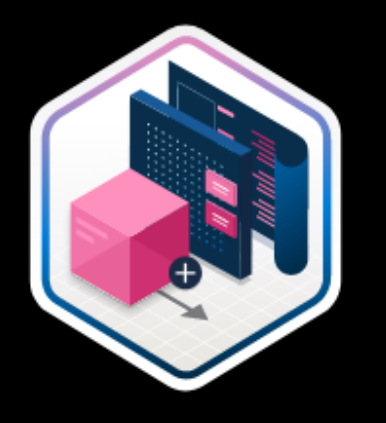

### New Microsoft Learn: Think like a Maker series

This learning path will guide you through the key decisions that are made throughout the entire process. It will focus on the "why's" behind the "how's."

- **Plan** your project like a pro  $\bullet$
- Design your project like a pro  $\bullet$
- Make your app like a pro  $\bullet$
- Test your app like a pro  $\bullet$
- Deploy and refine your app  $\bullet$ like a pro

Think like a Maker series: Plan and deploy your Power App - Training | Microsoft Learn

## **Next steps** Go "all in" with low-code

**Check out our Adoption Resources** aka.ms/ppadoption

Promote participation in our career switcher program, aka.ms/powerup

Power Platform - 2022 Release Wave 2 Launch - YouTube